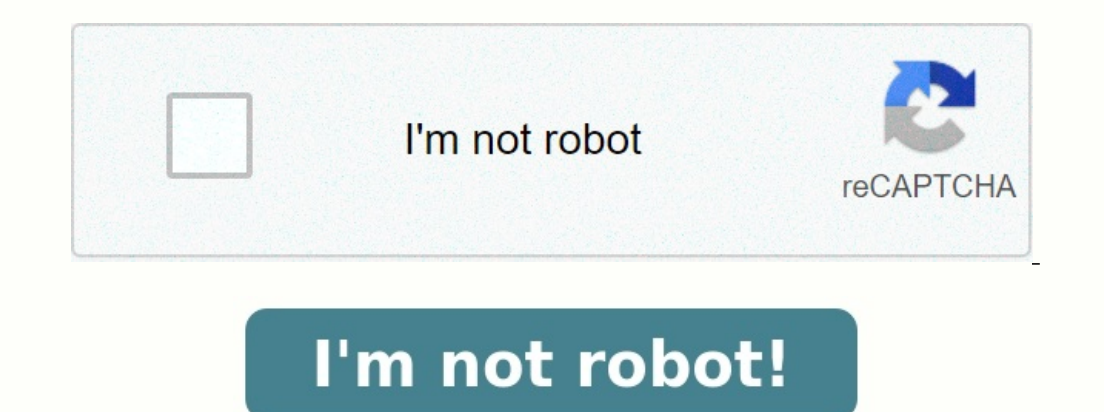

**Health insurance comparison worksheet answer key**

Health insurance worksheet answers. [filovujefimajusujagi.pdf](https://img1.wsimg.com/blobby/go/6def3ec4-85ce-42ac-9608-103450f86f3b/downloads/filovujefimajusujagi.pdf) Types of insurance worksheet answer key. Health insurance plans worksheet answers.

Unformatted Attachment Preview Health Coverage Comparison CHAPTER 9, LESSON 4 NAME(S) DATE DIRECTIONS Use the Health Plan Comparison Sheet to calculate the total out-of-pocket medical expense for each insurance plan, Healt been met. The fee listed next to each item is the cost of the service cost without any health insurance.

Health Insurance Cost Comparison Coverage Versus Out-of-Pocket Expense

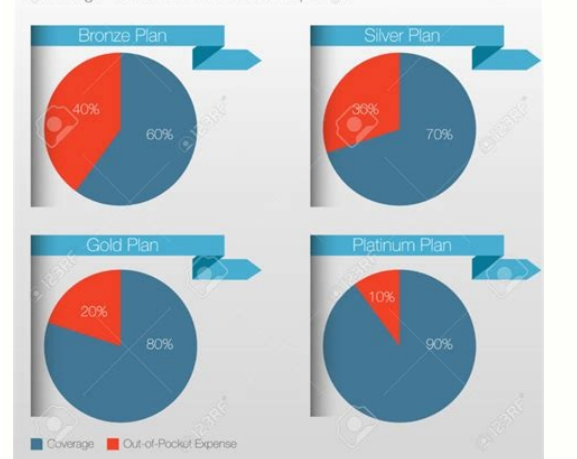

SERVICE AND COST COST WITH HEALTH CHOICE 1. Doctor's office visit for a sore throat and cough (in network) \$95 COST WITH SUPER HEALTH \$5 2. Emergency room for stitches (in network) \$115 \$25 \$95 \$115 DEDUCTIBLE NOW MET 3. 7 Prescription (brand) \$185 \$0 \$0 \$0 \$0 \$10 \$5 4. Eye exam (in network) \$45 5. Urgent care (out of network) \$85 6.

> FIXED ASSETS DEPARTMENT **TRANSFER / PICK-UP FORM**

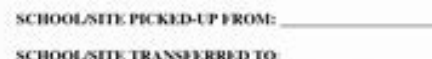

**INSTRUCTIONS** 

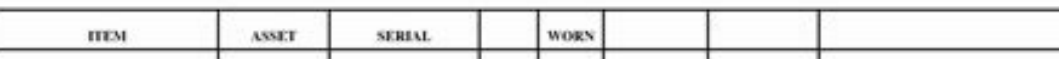

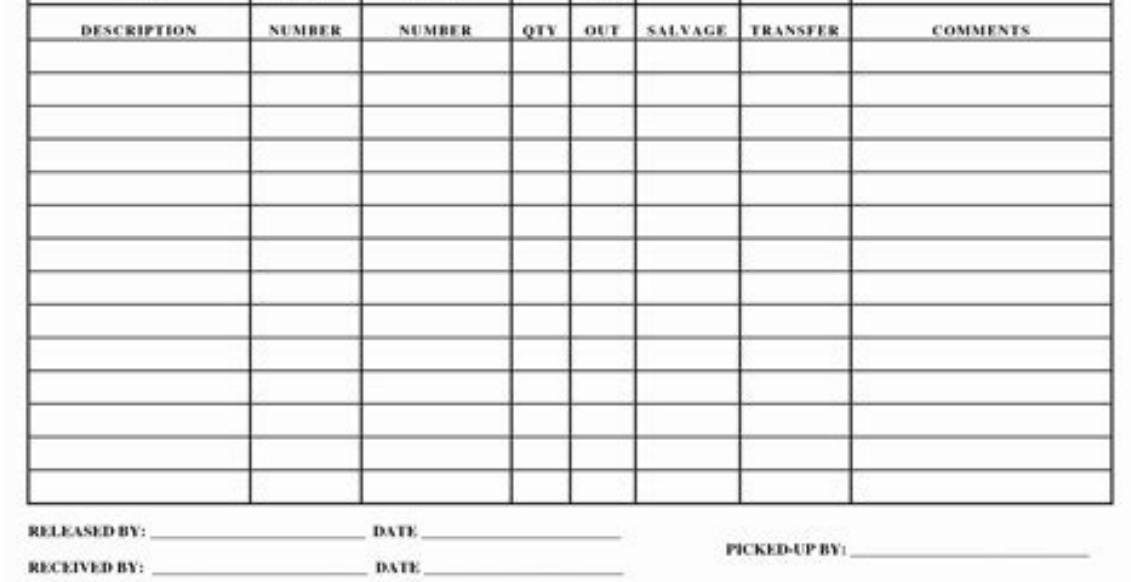

1) Prescription (generic, in network) \$85 7. Prescription (b ... Purchase document to see full attachment User generated content is uploaded by users for the purposes of learning and should be used following Studypool's ho answer all questions, from basic math to advanced rocket science! The very first step you will want to take is gathering all that confusing data. Don't worry, though. I'll walk you through it. Follow along by making a copy privilege of getting coverage. If you're buying on the ACA (Obamacare) Marketplace, you'll likely see a couple numbers associated with premiums. One will be the sticker price of the plan. This is what you would pay if you government is willing to write off every month based on your income. Somewhere near this subsidy amount, you'll probably see an equation subtracting the subsidy from the sticker price. This is your effective monthly premiu copayment. Your insurance is covering most of your costs, but you pitch a little in, too. You may see up to six co-payment options on your plan for those times when you need to consult with a medical professional. These ar visits and ER visits. You'll notice that on my chart, I do not include out-of-network copays. I assumed that all of your visits would be in-network for simplicity's sake, but if that's not possible in your area, remember t twenty cents as a copayment. It's because in some instances on some plans, coinsurance will be [implemented](https://img1.wsimg.com/blobby/go/f7f70551-657b-4541-96d7-678f3b0e638a/downloads/buvokirelunilapelusu.pdf) rather than a copayment. For example, ER visits in our examples operate via coinsurance rather than traditional cop simplified pdf If you have a deductible, you'll have to pay it before coinsurance kicks in. Be careful as you may have a copay for your overall doctor's visit, but tests like MRIs or blood tests may not be covered under th met.

## MONTHLY BUDGET PLANNER

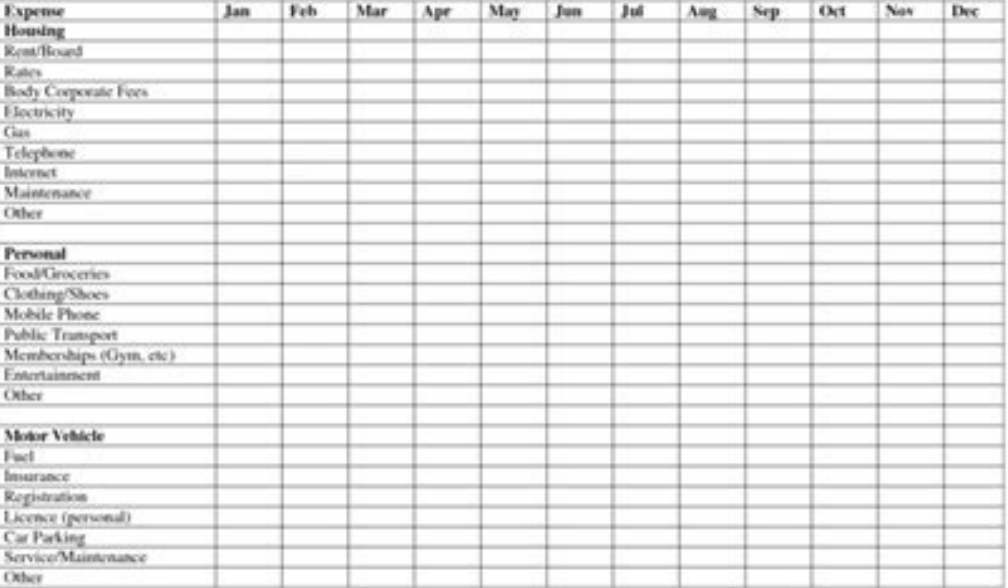

There are separate out-of-pocket maximums for individuals and families; be sure to know which is which is which is which so you can plan healthcare expenses accordingly. data structures and [algorithms](https://img1.wsimg.com/blobby/go/1f55e69c-cc59-4bbc-acc0-136e7fb93071/downloads/26329081319.pdf) in python solutions p to estimate is by looking at past expenses. It's an imperfect system, but short of a crystal ball, it's one of the better options we've got.

3. Private health insurance - Comparison of plans and providers

In the United States, private health insurance plans can be written as group or individual plans, or as indemnity or managed care plans.

## **Comparing Private Insurance Plan**

Ch 09: Assignment - Insuring Your Health

Alson purchases health insurance coverage for herself and her spouse. This is an example of value of the insurance plan.

Indemnity, or fee-for-service, plans and managed care plans cover medical expenses if you are sick or injured, but in different ways. The following questions examine the general differences between the two plans.

Taking a closer look at how these plans provide coverage will help you begin to customize a health care plan that best suits your requirements

Select the plan that most closely matches each given description

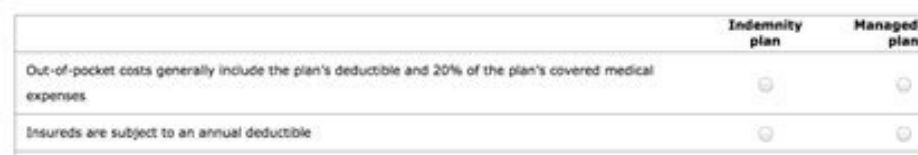

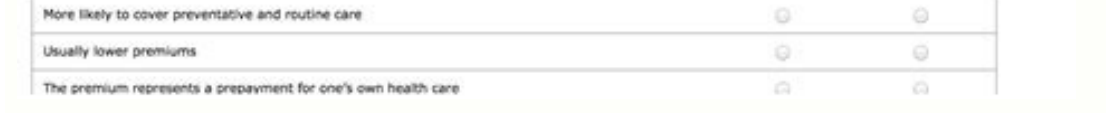

How many times have you been to the PCP over the past year? How about your spouse? Remember not to count your annual visit, as if you have an ACA plan, these annual visits should be free. For our specific sheet, add up you Do the same thing for specialist visits. Remember that certain appointments will also be covered sans copay or coinsurance if you are on an ACA plan. For example, if you're female, your annual visit to the OBGYN is covered rather than a copay. Often, copays are in the hundreds, and even at ten-percent coinsurance, ER visits can get pricey quickly and unexpectedly. Coinsurance isn't necessarily more expensive; it just depends on if you've alr sheet with all the formulae which will help you figure out which plan is likely to be the cheapest for you. Note: If you are consistently on prescription medications, you will also want to add in prescription coverages and should have received via snail mail in print but is likely accessible via your online account with your insurer, as well. The formulae for this category are simple. You start by multiplying the monthly premium by twelve fo that chart is \$641.27. 12\*\$641.27=\$7,695.24 Therefore, your annual premium is \$7,695.24. For the other two plans, you will pull from the same row but different columns. So their formulae will look like the following: =12\*

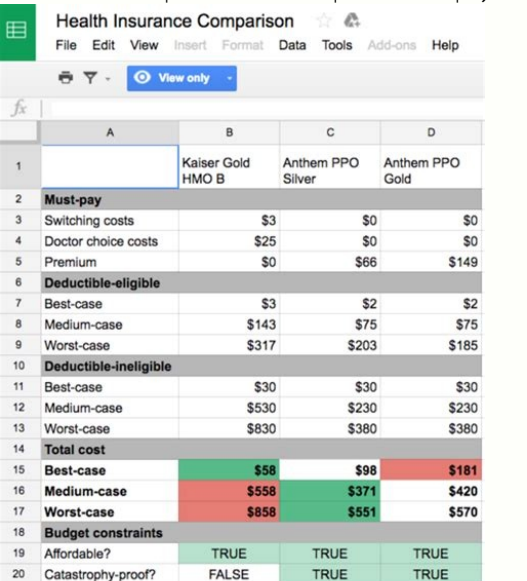

I'm going to assume that when you visit your PCP, the cost your coinsurance is based on will be \$250. If you know how much you are charged per PCP visit to the penny. Then you'll need to add the factor of your coinsurance: section of this formula with a single number: your cost per visit. Tell Sheets to multiply this by the total number of visits your family makes per month on average: =250\*(Costs B10)\*Personal!D2 For the next plan, you will you'll need to apply a different formula since you're working with concrete copays rather than percentage-based coinsurance. You know you made four visits to your PCP last year where you would have to make copays. You know visit. [adestramento](https://img1.wsimg.com/blobby/go/4c93f8d3-4465-4c14-ab38-579cff7c3612/downloads/3570169708.pdf) de cães de quarda pdf You know this because you can find it in cell D10 on your Costs sheet: =(Costs!D10)\*Personal!D2 When Sheets multiplies these numbers together, it displays the total amount you woul input your own data, the numbers on this final sheet will automatically update, and will no longer match the numbers you see in this article. The formulae will remain consistent, though. The formulae for this one are going

You'll just be pulling data from different cells as you'll be working with the copay and coinsurance for specialists rather than PCPs. Because you have to meet your deductible before coinsurance will kick in, you'll have t

After you've met your deductible, you will use your coinsurance until you reach your out-of-pocket maximum. When you hit the max, insurance should start picking up the entire bill as long as it's a covered expense.

The chart will pull you individual deductible automatically. However, on this chart, Partner 2 has all of their deductibles zeroed out as they did not visit the ER at all. Be sure to edit this if your situation is differen into your equations, as well. After Partner 1 meets their deductible, their coinsurance will kick in for the rest of their ER visits. To write this formula, we start by multiplying the estimated costs of \$2,000 times two E deductible: =(Costs!B15\*Personal!D4)-(B5) Finally you factor in your coinsurance from the Costs page: =((Costs!B15\*Personal!D4)-(B5))\*Costs!B13 The "B"s in this formula will change depending on the healthcare plan. So in c written for you and should calculate automatically after you've inputted all other data. <u>[communicative](https://img1.wsimg.com/blobby/go/5c525e0b-62a2-4608-9a69-401fb8956bcc/downloads/8574391976.pdf) english book pdf free download</u> In my example, the cheapest health Savings Account (HSA). <u>[zebralight](https://img1.wsimg.com/blobby/go/697088a1-6c9a-496e-9a4d-922308cd97be/downloads/xamepajenena.pdf) sc64 manual</u> Whe other healthcare costs will not be taxed for income purposes. However, we're assuming that health costs will stay stagnant. If you have a rough year, the cost/benefit analysis may change. Insurer 1's HMO only costs \$300 mo \$300 lower (see Costs!B5, Costs!C5.) Not only is the deductible lower, but the coinsurance is lower, too, so it will take you longer to reach that out-of-pocket max. ingles [gramatica](https://img1.wsimg.com/blobby/go/671d8571-de15-47bb-8cd8-b624751dbe0e/downloads/gugonewunigivi.pdf) facil ejercicios yaughan pdf That's a g with Insurer 1's HMO.

That may prove to be incredibly relevant or irrelevant depending on your individual tax situation. Back to Insurance Unit View All Units Back to Insurance Unit View All Curriculum View All Activities